# نمط برمجة الكائنات

# 28September 2014 | 09:58 PM

وسيم سالم المفتي

تقديم:

 -بدون إطالة، فإن هذا المحتوى موجه لمن لم يفهم نمط برمجة الكائنات )مثلي قبل أن أعرف الحقيقة البسيطة للموضوع).

 -نمط برمجة الكائنات هو أمر ال بد أن تتعرف عليه في حياتك البرمجية، حيث يوفر تجربة مميزة في التطوير والبرمجة على حد سواء.

 -في هذه النشرة لن أشرح النمط على لغة برمجة معينة، وإنما بشكل عام، بحيث تتمكن من فهم النمط بشكل عام وكيف يعمل، ثم تطبقه على اللغة التي تستخدمها إن كانت تدعم النمط.

-يتألف هذا العمل من قسمين، الأول يتحدث عن نمط البرمجة بشكل عام بالإضافة إلى الحديث عن نمط البرمجة الهيكلية.

### القسم الأول – الفصل الأول: نمط البرمجة:

 ما هو نمط البرمجة: لن أطيل عليك الحديث، لكل طبخة طريقة في عملها، ال أقصد بالطريقة "الوصفة" إنما أقصد كيفية تنفيذ الوصفة أيما كانت، فيمكن الطبخ على الحطب، الغاز، الكهرباء، وربما على وهج صاروخ!، هذا كان نمط البرمجة، والباقي "الوصفة" هو البرمجة نفسها، لذلك ترى أن الطباخ يختار النمط ويبدأ بتنفيذ عملية الطبخ على أساس النمط الذي اختاره، فإذا اختار مثالً الطبخ على الحطب، فالنمط هو أن يجمع الحطب، يسكب قليالً من الوقود، يشعل النار باستخدام أحد الوسائل المتاحة، بعد ذلك أثناء الطبخ، الطباخ يحتاج إلى النفخ أو "الهف" على النار بشكل دوري لكي تبقى النار مشتعلة، كما أنه يمكنه التحكم بقوة النار عن طريق زيادة الحطب أو تقليله وأيضًا عن طريق التحكم بأسلوب الـ "الهف" يتمكن من تحديد الجهة الأكثر اشتعالاً ،وهكذا ...

# القسم الأول – الفصل الثاني: نمط البرمجة الهيكلية:

نبدأ بالتعرف على أحد أروع الأنماط، إنه النمط البسيط الرائع، حيث يتألف البرنامج أو التطبيق من خوارزمية منظمة تشبه الشجرة، وعلى تلك الشجرة سنجاب صغير هو "سير البرنامج" يقوم بالتنقل بشكل خلاب بين الأغصان والجذوع، وحيث تتحد الشجرة بالأسفل بجذع كبير واحد يمكنه الوصول إلى جميع الأغصان، ومنها إلى البراعم الصغيرة.

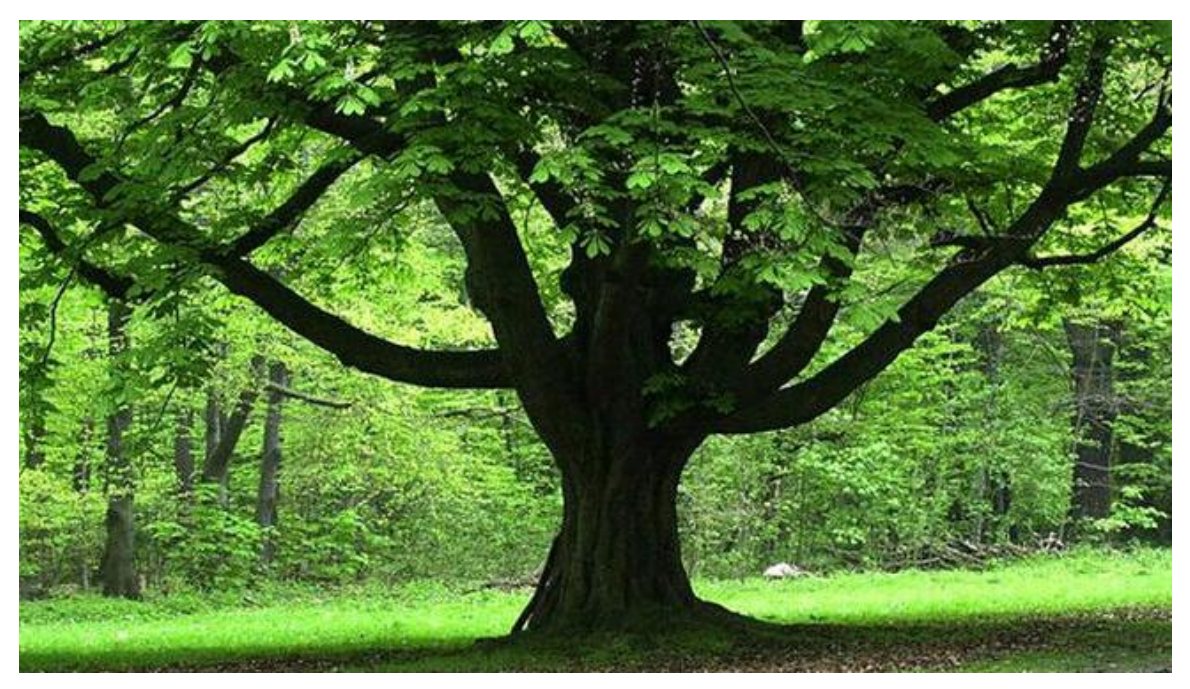

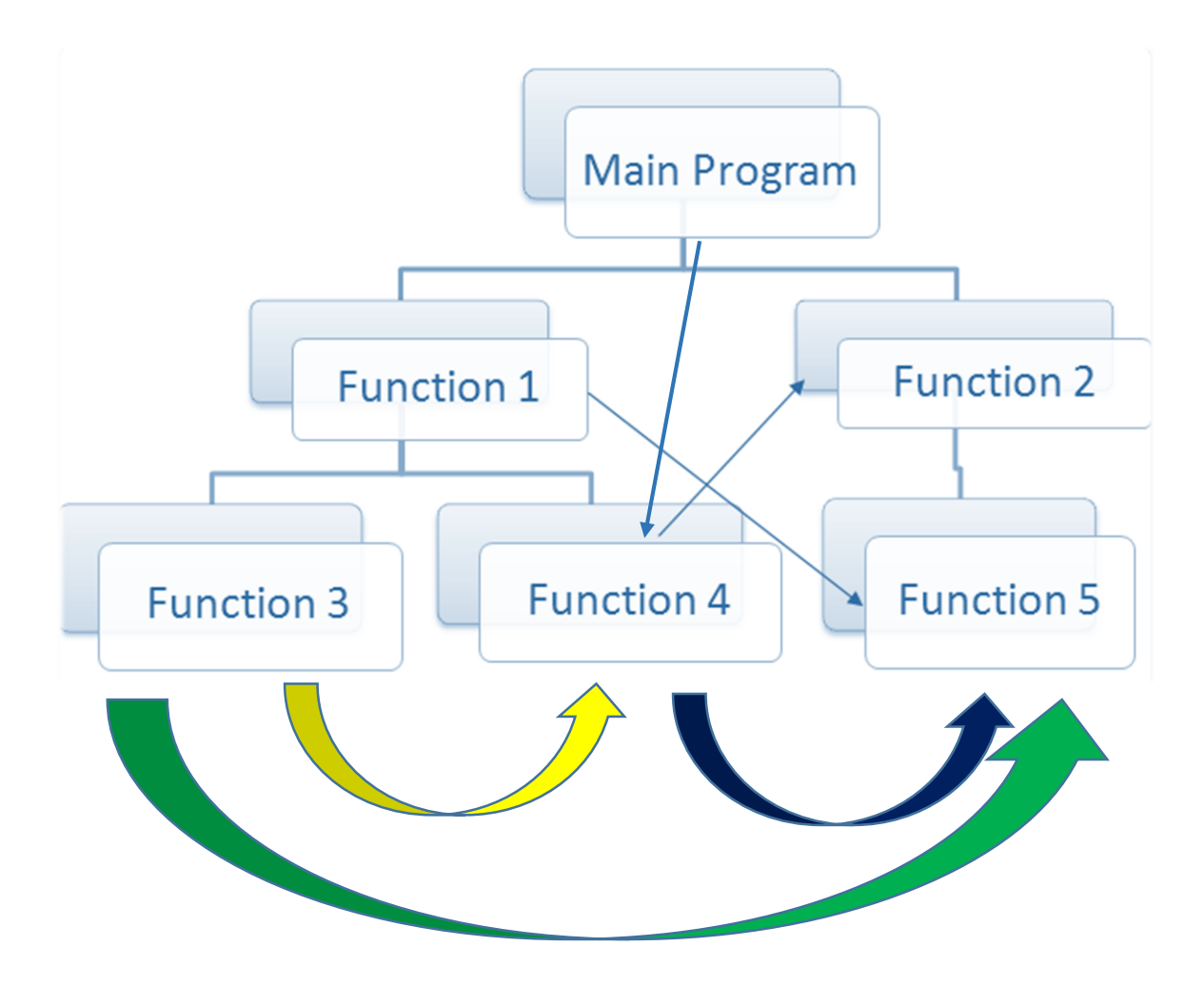

العناصر الأساسية لهذا النمط هما الدالة والإجراء، والفرق بينهما هو كالتالي:

 -اإلجراء: مجموعة من الخطوات يتم تنفيذها، وعند االنتهاء من التنفيذ، يكون التنفيذ قد انتهى بكل بساطة!.

-الدالة: مجموعة من الخطوات يتم تنفيذها، وعند االنتهاء تقوم الدالة بإخراج نتيجة لتنفيذها، فمثلاً، دالة الجمع تقوم بجمع الأرقام المدخلة، وتخرج بنتيجة أخيرة وهي مجموع كل تلك الأرقام التي قامت بجمعها، وهكذا ...

ولكل من الوحدات السابقة إمكانية مناداة بعضها البعض.

النمط الرائع الذي رأيناه في السطور السابقة، قد يتحول إلى عقوبة كبيرة، بحيث يتعقد البرنامج ويصبح غير قابل للتطوير والصيانة تقريبًا.

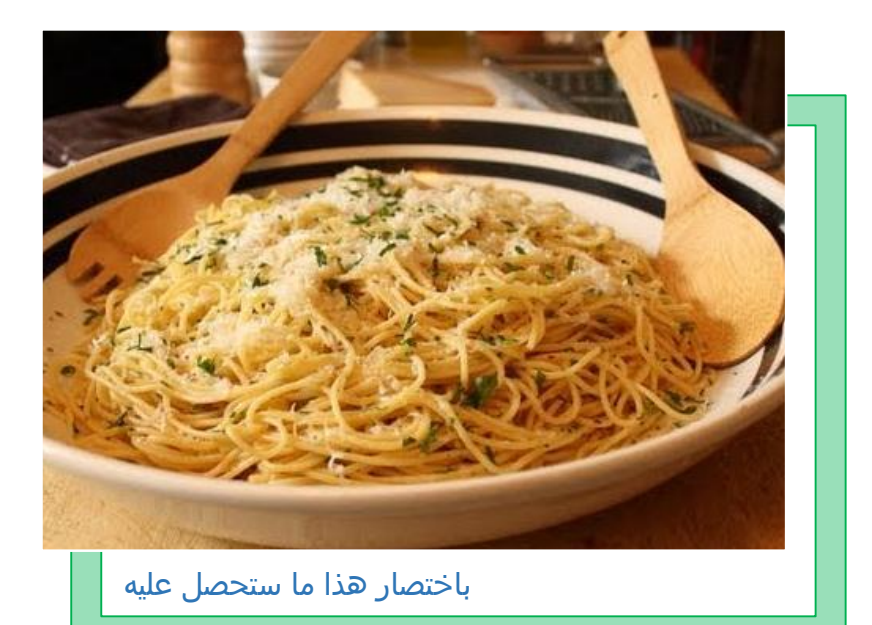

الحل جاء مستوحىً من الطبيعة، حيث الفصائل والكائنات وطرق عيشها وخصائصها وتكاثرها، جاء من دراسة ذلك نمط برمجة الكائنات.

#### القسم الثاني: نمط برمجة الكائنات:

في الطبيعة يمكنك أن ترى نمط برمجة الكائنات بشكل كبير، وبهذا الشكل:

- √ يمكنك أن ترى أن الأمر بشكل رئيسي يتألف من فصيلة.
- لكل فصيلة عدد من الكائنات كاألبقار واألغنام وما إلى ذلك.
- لكل الكائنات في نفس الفصيلة الطريقة نفسها بالعيش، قد تختلف بشكل طفيف، ولكنها تقريبًا نفسها.
	- الكائنات بنفس الفصيلة تختلف عن بعضها بميزات أو خصائص أو بيانات Data تميزها، مثل االسم، العنوان، وما إلى ذلك.

عند ولادة كائن، يتم تعريفه قبل أن يوجد، ولإيجاده، يتم ولادة كائن من نفس طرق والدة وسلوك وطريقة عيش فصيلته، لكن من خالل خصائص مختلفة أو متشابهة مع عدد من الكائنات، فيتم مثلاً مناداة فصيلة البشر (ولست دقيقاً من الناحية العلمية كون البشر فصيلة أم شيء آخر) يتم مناداة سلوك تلك الفصيلة بما فيها تشكل الجنين ونموه وصولاً إلى موته، ولكن يتم مناداة تلك الطرق )Methods )من خالل خصائص مميزة للكائن كالاسم الخاص به، الشكل، والأهل، وهكذا ...

03أيلول4302

أخيرًا: هذه هي الـ OOP:

- a) الفصيلة Class هي الأساس، وتحتوي على طرق يتم تنفيذها.
- b )الطريقة Method وهي دالة ترجع قيمة، ومجموعة من الطرق Methods تمثل "سلوك" الفصيلة بداية من تشغيل البرنامج إلى إنهاءه.
- c )الخاصية أو البيانات Data هي بيانات أو خصائص لكل فصيلة وهي متغيرة من كائن إلى آخر، مثالً لون العينين هو خاصية موجودة لدى كل البشر ولكن بشكل مختلف.
- d )الكائن Object وهو نتاج لتنفيذ سلوك الفصيلة بدءًا من الوالدة )التشغيل( وصوالً إلى االنتهاء، ويتم تحديد خصائص وبيانات كل كائن على حدى، بحيث يتم إنشاء وتشغيل هذا الكائن بالصفات المحددة.
- e )الوراثة، وهي نسخ فصيلة بالكامل مع إضافة أو تعديل طرق عليها، بحيث يتم توريث فصيلة إلى فصيلة أخرى مع تعديل أو إضافة طرق Methods جديدة، وتسمى الفصيلة الأصلية Parent Class او Base Class، الفصيلة التي يتم التوريث إليها بـ .Child Class

مثال من البرمجة:

 فصيلة فيها عدة طرق Methods تعمل مع بعضها لتنتج في النهائية نافذة فيها زر يقوم بالإغلاق. لون الزر هو صفة في الفصيلة ... لعمل نافذة فيها زر لونه أزرق، يتم إنشاء كائن في الفصيلة ونحدد صفة اللون لتكون "أزرق"... عند مناداة الكائن سيظهر لنا نافذة فيها زر إغالق لونه أزرق ... يمكن إنشاء أكثر من كائن من نفس الفصيلة ولكل كائن صفات مختلفة

> تم بعون الله .. وسيم سالم المفتي سوريا-دير الزور في 03أيلول4302 03:23 ص